## Get Doc

# WINDOWS 10 IN 10 MINUTES OR LESS: THE ULTIMATE WINDOWS 10 QUICK START BEGINNER GUIDE (WITH SCREEN SHOTS)

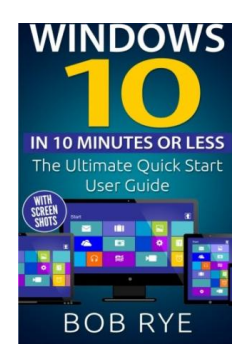

### Read PDF Windows 10 in 10 Minutes or Less: The Ultimate Windows 10 Quick Start Beginner Guide (With Screen Shots)

- Authored by Bob Rye
- Released at 2015

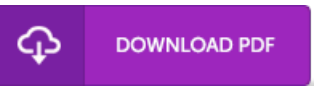

### Filesize: 4.47 MB

To read the e-book, you will need Adobe Reader program. If you do not have Adobe Reader already installed on your computer, you can download the installer and instructions free from the Adobe Web site. You might download and keep it to the personal computer for in the future read. You should click this hyperlink above to download the ebook.

#### Reviews

This published book is wonderful. It is one of the most incredible book we have go through. I realized this pdf from my i and dad advised this book to learn.

#### -- Felicia Heidenreich

A superior quality pdf along with the font used was intriguing to read through. It can be rally exciting throgh reading through time period. You may like how the blogger create this book.

-- Dr. Rylee Berge

Comprehensive guide for pdf lovers. It generally is not going to charge too much. You may like just how the article writer write this book. -- Neva Hammes MD